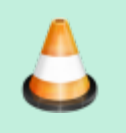

**Under Construction**: VA7FI is editing this section, please do not edit it until this notice is taken down.

## **Electronics**

In this section we'll discuss the three basic electronic components:

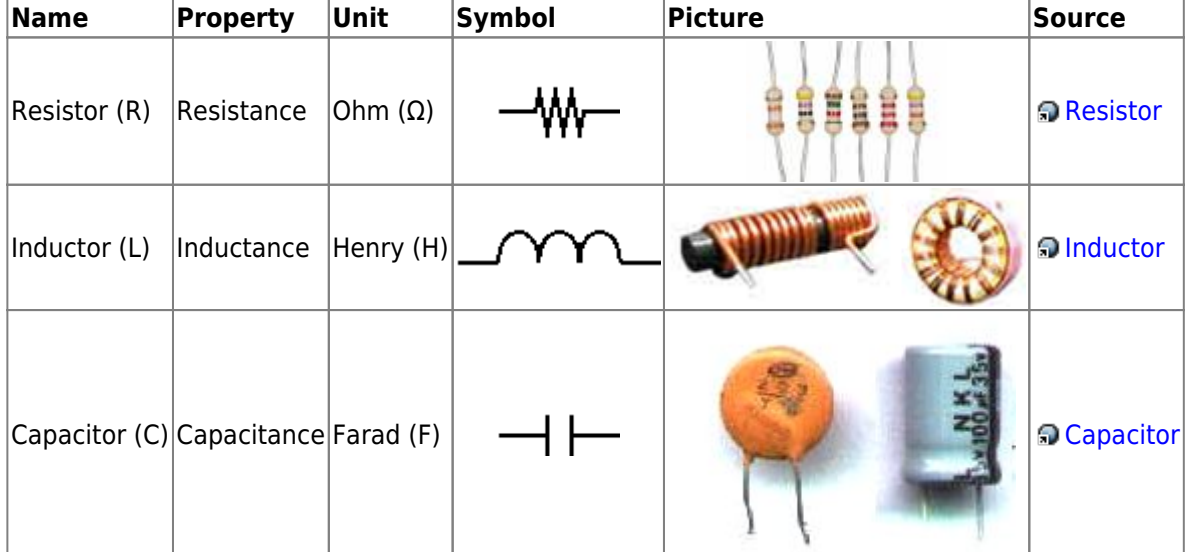

#### **Resistor**

The easiest component to start with is the resistor.

❝

In electronic circuits, resistors are used to reduce current flow, adjust signal levels, divide voltages, bias active

elements, and terminate transmission lines, among other uses. High-power resistors that can dissipate many watts of electrical power as heat [...] or as test loads for generators. Fixed resistors have resistances that only change slightly with temperature, time or operating voltage. Variable resistors can be used to adjust circuit elements (such as a volume control or a lamp dimmer), or as sensing devices for heat, light, humidity, force, or chemical activity.❞ [Wikipedia: Resistor](https://en.wikipedia.org/wiki/Resistor)

#### **RLC Impedance**

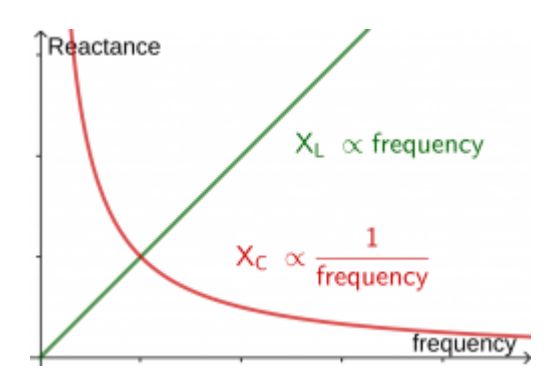

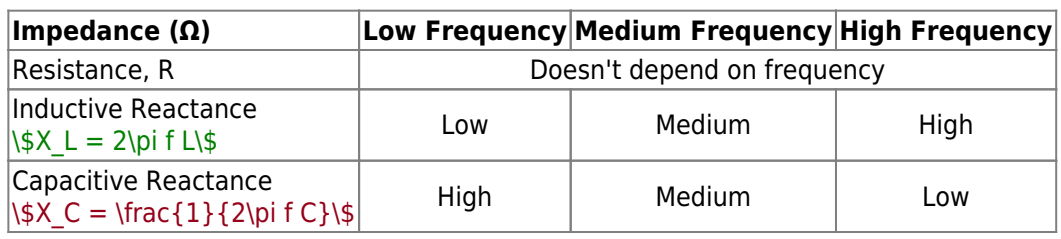

### **RLC Addition**

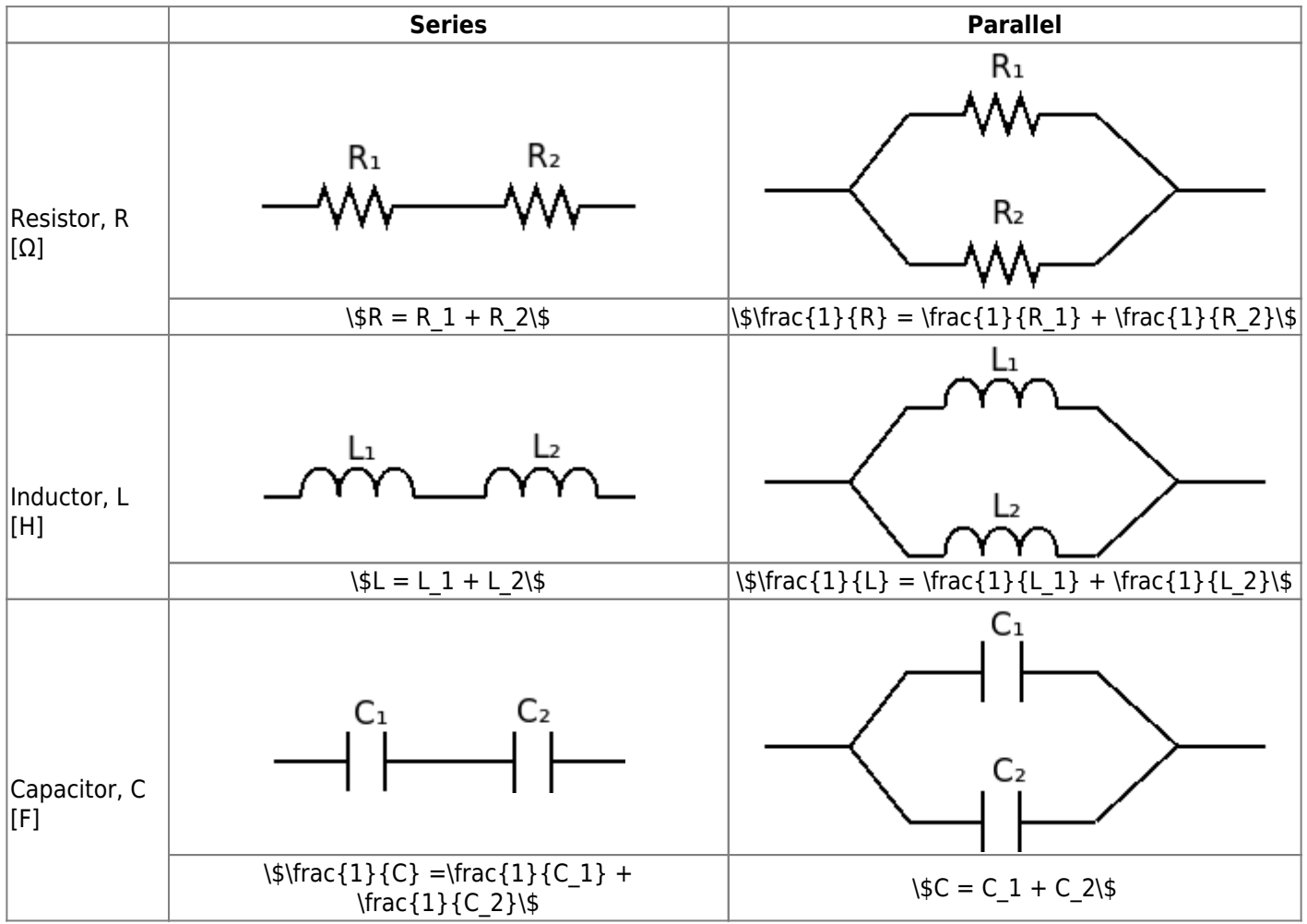

# **Questions**

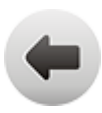

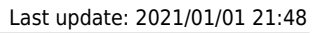

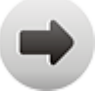